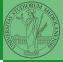

PyQB

Monga

Sets

Comprehension

Types, docstrings, doctests

# Programming in Python<sup>1</sup>

Mattia Monga

Dip. di Informatica Università degli Studi di Milano, Italia mattia.monga@unimi.it

Academic year 2023/24, I semester

1 ⊕⊕@ 2023 M. Monga. Creative Commons Attribuzione — Condividi allo stesso modo 4.0 Internazionale. http://creativecommons.org/licenses/by-tsa/4.0/deed.it > 4 € > € → Q (~

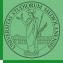

PyQB

Monga

Sets

・・・・・・・・・・・・・・・・・・・・・・・・・・・・・・・・・・・・・・・・・・・・・・・・・・・・・・・・・・・・・・・・・・・・・・・・・・・・・・・・・・・・・・・・・・・・・・・・・・・・・・・・・・・・・・・・・・・・・・・・・・・・・・・・・・・・・・・・・・・・・・・・・・・・・・・・・・・・・・・・・・・・・・・・・・・・・・・・・・・・・・・・・・・・・・・・・・・・・・・・・・・・・・・・・

Comprehension

Types, docstrings, doctests

# Lecture VIII: Other Composite Objects

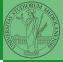

PyQB

Monga

Sets

Comprehension

Types, docstrings, doctests

A set is a composite object with no duplicate (non mutable) elements. Common set operations are possible.

< ロ > < 団 > < 国 > < 国 > < 国 > < 国 > < 国 > < 52</li>

- Set literals: {1,2,3} set()
- {1,2,3}.union({3,5,6}) {1,2,3}.intersection({3,5,6})

# Comprehensions

```
Comprehensions are a concise way to create lists, sets,
 maps... It resembles the mathematical notation used for sets
A = \{a^2 | a \in \mathbb{N}\}.
 squares = [x**2 for x in range(10)]
 # equivalent to:
 squares = []
for x in range(10):
                           squares.append(x**2)
 # filtering is possible
odds = [x \text{ for } x \text{ in range}(100) \text{ if } x \% 2 != 0]
 # with a set
 s = {x \text{ for } x \text{ in range}(50+1) \text{ if } x \% 5 == 0}
 # with a dict
d = \{x: x * * 2 \text{ for } x \text{ in range}(10)\} \in \mathbb{R} \times \mathbb{R} \times \mathbb{
```

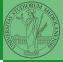

PyQB

Monga

Sets

#### Comprehensions

Types, docstrings, doctests You never write a program only for a machine! You, others, tools will *read* the program for different purposes. Every minute spent in making a program more understandable pays off hours saved later.

- Type hinting makes clear what a function needs to work properly, and what it produces
- Documentation helps understanding without the need to read implementation details
- Examples of use make easy to remember how to use a function and can be used for verification

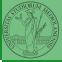

PyQB

Monga

Sets

Comprehension

Types, docstrings, doctests

### Example

from typing import Union

```
Num = Union[int, float]
```

```
def cube(x: Num) -> Num:
    """Return the cube of x.
```

```
>>> cube(-3)
-27
```

```
>>> abs(cube(0.2) - 0.008) < 10e-5
True
"""
```

return x \* x \* x

Examples can be tested by: python -m doctest filename.py.

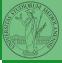

PyQB

Monga

Sets

Comprehension

Types, docstrings, doctests

```
< ロ > < 回 > < 三 > < 三 > < 三 > < 55</li>
```